## <span id="page-0-0"></span>Linear Logic and Linear Type Systems

Hype for Types

March 9, 2021

Hype for Types **[Linear Logic and Linear Type Systems](#page-58-0)** March 9, 2021 1/22

4 0 8

④ → → 三

э

#### What We'll Talk About

A style of logic which treats variables differently than "standard" logic

4日下

### What We'll Talk About

- A style of logic which treats variables differently than "standard" logic
- **How to make malloc and free safe**

 $\Omega$ 

### What We'll Talk About

- A style of logic which treats variables differently than "standard" logic
- How to make malloc and free safe
- What it looks like to code in a language with resource-aware types

 $\Omega$ 

### <span id="page-4-0"></span>[Linear Logic](#page-4-0)

重

 $299$ 

イロト イ部 トイモ トイモト

# Malloc is Scary...

Consider the following C code:

```
1 int main () {
2 char *str;
3 \quad str = (char *) malloc(13);
4 strcpy ( str , " hypefortypes ");
5 free (str);
6 return (0);
7
```
In C, we have to make sure we allocate and deallocate every memory cell exactly once.

 $\Omega$ 

# Malloc is Scary...

Consider the following C code:

```
int main () {
2 char *str;
3 \quad str = (char *) malloc(13);
4 strcpy ( str , " hypefortypes ");
5 free (str);
6 return (0);
\overline{7}
```
In C, we have to make sure we allocate and deallocate every memory cell exactly once.

#### Question

Is there a way to make our types guarantee correctness?

# The Problem With Constructive Logic

In "normal" constructive logic, we have no concept of state.

4日下

# The Problem With Constructive Logic

In "normal" constructive logic, we have no concept of state.

Big Idea

Proofs should no longer be persistent, but rather ephemeral.

# The Problem With Constructive Logic

In "normal" constructive logic, we have no concept of state.

#### Big Idea

Proofs should no longer be persistent, but rather ephemeral.

Persistence is due to implicit **structural rules**: weakening and contraction.

# Weakening

```
_1 int main () {
2 \mid int *x = (int *) malloc(sizeof(int));
3 \times x = 3;4 return 0;
5}
```
4 0 8

 $\mathcal{A} \oplus \mathcal{B} \rightarrow \mathcal{A} \oplus \mathcal{B} \rightarrow \mathcal{A} \oplus \mathcal{B}$ 

# **Weakening**

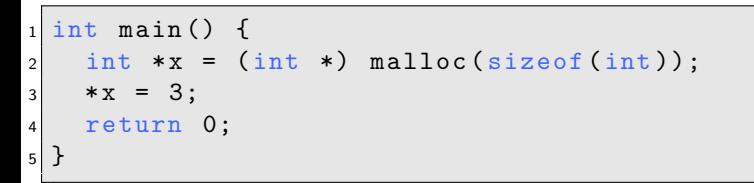

Weakening: we can "drop" assumptions

$$
\frac{\Gamma \vdash e : \tau}{\Gamma, x : \tau' \vdash e : \tau}
$$
 (WEAK)

4 D F

医间周

# Contraction

```
_1 void f(int *x) {
    free(x);\frac{2}{3}4
5 int main () {
6 int *x = (int *) malloc(sizeof(int));
7 \times x = 3;8 f (x);
9 \int f(x);10 return 0;
11 }
```
4 0 8

 $\mathcal{A} \oplus \mathcal{B}$  and  $\mathcal{A} \oplus \mathcal{B}$  and  $\mathcal{B} \oplus \mathcal{B}$ 

# **Contraction**

```
1 void f(int * x) {
    free(x);\frac{2}{3}4
5 int main () {
6 int *x = (int *) malloc(sizeof(int));
7 \times x = 3;8 f (x);
9 \mid f(x);10 return 0;
11 }
```
Contraction: we can "duplicate" assumptions

$$
\frac{\Gamma, x_1 : \tau, x_2 : \tau \vdash e : \tau'}{\Gamma, x : \tau \vdash [x, x/x_1, x_2]e : \tau'}
$$
 (CNTR)

∢ 何 ▶ - ∢ ∃

# Introduction to Linear Logic

In **linear logic**, we have neither weakening nor contraction.

- Requirement that we use each piece of data exactly once no duplication, no dropping
- Comes with an inherent idea of "resources" that are used up
- Allows us to write safe, stateful (imperative!) programs

# <span id="page-15-0"></span>[The Linear Rules](#page-15-0)

目

 $\triangleright$   $\rightarrow$   $\equiv$ J.  $299$ 

**K ロ ト K 伊 ト K 毛** 

# Identity

#### Constructive Logic

$$
\frac{x:A\in\Gamma}{\Gamma\vdash x:A} \;(\mathrm{HYP})
$$

 $\triangleright$   $\rightarrow$   $\equiv$ 

重

 $2990$ 

**K ロ ト K 何 ト K 手** 

Identity

#### Constructive Logic

#### Linear Logic

$$
\frac{x:A\in\Gamma}{\Gamma\vdash x:A} \;(\text{HYP})
$$

$$
\frac{}{x:A\vdash x:A}~\mathrm{(HYP)}
$$

イロト イ押ト イヨト イヨ

重

**Identity** 

#### Constructive Logic  $x : A \in \Gamma$  $Γ ⊢ x : A$ (Hyp) Linear Logic  $x : A \vdash x : A$ (Hyp)

Intuition

"Given A and nothing else, we can use up  $A$ "

4日下

∢何 ▶ ∢ ヨ ▶ ∢ ヨ ▶

 $ORO$ 

Constructive Logic

$$
\frac{\Gamma \vdash e_1 : A_1 \qquad \Gamma \vdash e_2 : A_2}{\Gamma \vdash \langle e_1, e_2 \rangle : A_1 \land A_2} \quad (\land I)
$$
\n
$$
\frac{\Gamma \vdash e : A_1 \land A_2}{\Gamma \vdash \mathsf{fst}(e) : A_1} \quad (\land \to I) \qquad \frac{\Gamma \vdash e : A_1 \land A_2}{\Gamma \vdash \mathsf{snd}(e) : A_2} \quad (\land \to 2)
$$

 $\sim$  $\rightarrow$   $\equiv$   $\rightarrow$ 

**K ロ ▶ K 何 ▶ K 日** 

重

#### Constructive Logic

$$
\frac{\Gamma \vdash e_1 : A_1 \qquad \Gamma \vdash e_2 : A_2}{\Gamma \vdash \langle e_1, e_2 \rangle : A_1 \land A_2} \quad (\land I)
$$
\n
$$
\frac{\Gamma \vdash e : A_1 \land A_2}{\Gamma \vdash \mathsf{fst}(e) : A_1} \quad (\land E1) \qquad \frac{\Gamma \vdash e : A_1 \land A_2}{\Gamma \vdash \mathsf{snd}(e) : A_2} \quad (\land E2)
$$

Linear Logic

э  $\sim$  $\equiv$ 

 $\sim$ 

÷.

#### Constructive Logic

$$
\frac{\Gamma \vdash e_1 : A_1 \qquad \Gamma \vdash e_2 : A_2}{\Gamma \vdash \langle e_1, e_2 \rangle : A_1 \land A_2} \quad (\land I)
$$
\n
$$
\frac{\Gamma \vdash e : A_1 \land A_2}{\Gamma \vdash \mathsf{fst}(e) : A_1} \quad (\land E1) \qquad \frac{\Gamma \vdash e : A_1 \land A_2}{\Gamma \vdash \mathsf{snd}(e) : A_2} \quad (\land E2)
$$

Linear Logic

$$
\frac{\Delta_1 \vdash e_1 : A_1 \qquad \Delta_2 \vdash e_2 : A_2}{\Delta_1, \Delta_2 \vdash \langle e_1, e_2 \rangle : A_1 \otimes A_2} \; (\otimes I)
$$

J.

э  $\sim$  $\equiv$ 

 $\sim$ 

÷.

#### Constructive Logic

$$
\frac{\Gamma \vdash e_1 : A_1 \qquad \Gamma \vdash e_2 : A_2}{\Gamma \vdash \langle e_1, e_2 \rangle : A_1 \land A_2} \quad (\land I)
$$
\n
$$
\frac{\Gamma \vdash e : A_1 \land A_2}{\Gamma \vdash \mathsf{fst}(e) : A_1} \quad (\land E1) \qquad \frac{\Gamma \vdash e : A_1 \land A_2}{\Gamma \vdash \mathsf{snd}(e) : A_2} \quad (\land E2)
$$

Linear Logic

$$
\frac{\Delta_1 \vdash e_1 : A_1 \qquad \Delta_2 \vdash e_2 : A_2}{\Delta_1, \Delta_2 \vdash \langle e_1, e_2 \rangle : A_1 \otimes A_2} \quad (\otimes I)
$$
\n
$$
\frac{\Delta \vdash e_1 : A_1 \otimes A_2 \qquad \Delta', x_1 : A_1, x_2 : A_2 \vdash e_2 : C}{\Delta, \Delta' \vdash \text{let } \langle x_1, x_2 \rangle = e_1 \text{ in } e_2 : C} \quad (\otimes E)
$$

 $\sim$  $\rightarrow$   $\equiv$   $\rightarrow$ 

**∢ □ ▶ ∢ 何 ▶ ∢ ∃** 

÷.

#### Constructive Logic

$$
\frac{\Gamma \vdash e : A_1 \qquad \qquad \Gamma \vdash e : A_2 \qquad \qquad \Gamma \vdash e : A_2 \qquad \qquad \Gamma \vdash \mathbf{Left} \ e : A_1 \vee A_2 \qquad \qquad \Gamma \vdash \mathbf{Right} \ e : A_1 \vee A_2 \qquad \qquad \Gamma, x_1 : A_1 \vdash e_1 : B \qquad \Gamma, x_2 : A_2 \vdash e_2 : B \qquad \qquad \Gamma \vdash \mathbf{case} \ e \ \mathbf{of} \ x_1 \Rightarrow e_1 \mid x_2 \Rightarrow e_2 : B \qquad \qquad (\vee E)
$$

重

 $2990$ 

 $4$  ロ }  $4$   $\overline{m}$  }  $4$   $\overline{m}$  }  $4$   $\overline{m}$  }

#### Constructive Logic

$$
\frac{\Gamma \vdash e : A_1}{\Gamma \vdash \text{Left } e : A_1 \vee A_2} \quad (\vee I_1) \qquad \qquad \frac{\Gamma \vdash e : A_2}{\Gamma \vdash \text{Right } e : A_1 \vee A_2} \quad (\vee I_2)
$$
\n
$$
\frac{\Gamma \vdash e : A_1 \vee A_2 \qquad \Gamma, x_1 : A_1 \vdash e_1 : B \qquad \Gamma, x_2 : A_2 \vdash e_2 : B}{\Gamma \vdash \text{case } e \text{ of } x_1 \Rightarrow e_1 \mid x_2 \Rightarrow e_2 : B} \quad (\vee E)
$$

Linear Logic

 $A \Box B$   $A \Box B$   $A \Box B$   $A \Box B$   $A \Box B$   $A$ 

重

#### Constructive Logic

$$
\frac{\Gamma \vdash e : A_1 \qquad \qquad \Gamma \vdash e : A_2}{\Gamma \vdash \text{Left } e : A_1 \vee A_2} \quad (\vee I_1) \qquad \qquad \frac{\Gamma \vdash e : A_2}{\Gamma \vdash \text{Right } e : A_1 \vee A_2} \quad (\vee I_2)
$$
\n
$$
\frac{\Gamma \vdash e : A_1 \vee A_2 \qquad \Gamma, x_1 : A_1 \vdash e_1 : B \qquad \Gamma, x_2 : A_2 \vdash e_2 : B}{\Gamma \vdash \text{case } e \text{ of } x_1 \Rightarrow e_1 \mid x_2 \Rightarrow e_2 : B} \quad (\vee E)
$$

Linear Logic

$$
\frac{\Delta \vdash e : A_1}{\Delta \vdash \text{Left } e : A_1 \oplus A_2} (\oplus I1)
$$

重

 $299$ 

 $4$  ロ }  $4$   $\overline{m}$  }  $4$   $\overline{m}$  }  $4$   $\overline{m}$  }

#### Constructive Logic

$$
\frac{\Gamma \vdash e : A_1 \qquad \qquad \Gamma \vdash e : A_2 \qquad \qquad \Gamma \vdash e : A_2 \qquad \qquad \Gamma \vdash \text{Left } e : A_1 \vee A_2 \qquad \qquad \Gamma \vdash \text{Right } e : A_1 \vee A_2 \qquad \qquad \Gamma \vdash e : A_1 \vee A_2 \qquad \qquad \Gamma, x_1 : A_1 \vdash e_1 : B \qquad \Gamma, x_2 : A_2 \vdash e_2 : B \qquad \qquad \Gamma \vdash \text{case } e \text{ of } x_1 \Rightarrow e_1 \mid x_2 \Rightarrow e_2 : B \qquad \qquad (\vee E)
$$

Linear Logic

$$
\frac{\Delta \vdash e : A_1}{\Delta \vdash \text{Left } e : A_1 \oplus A_2} \; (\oplus 11) \qquad \qquad \frac{\Delta \vdash e : A_2}{\Delta \vdash \text{Right } e : A_1 \oplus A_2} \; (\oplus 12)
$$

重

 $299$ 

 $4$  ロ }  $4$   $\overline{m}$  }  $4$   $\overline{m}$  }  $4$   $\overline{m}$  }

#### Constructive Logic

$$
\frac{\Gamma \vdash e : A_1 \qquad \qquad \Gamma \vdash e : A_2 \qquad \qquad \Gamma \vdash e : A_2 \qquad \qquad \Gamma \vdash \text{Left } e : A_1 \vee A_2 \qquad \qquad \Gamma \vdash \text{Right } e : A_1 \vee A_2 \qquad \qquad \Gamma \vdash e : A_1 \vee A_2 \qquad \qquad \Gamma, x_1 : A_1 \vdash e_1 : B \qquad \Gamma, x_2 : A_2 \vdash e_2 : B \qquad \qquad \Gamma \vdash \text{case } e \text{ of } x_1 \Rightarrow e_1 \mid x_2 \Rightarrow e_2 : B \qquad \qquad (\vee E)
$$

Linear Logic

$$
\frac{\Delta \vdash e : A_1}{\Delta \vdash \text{Left } e : A_1 \oplus A_2} \quad (\oplus 11) \qquad \frac{\Delta \vdash e : A_2}{\Delta \vdash \text{Right } e : A_1 \oplus A_2} \quad (\oplus 12)
$$
\n
$$
\frac{\Delta \vdash e : A_1 \oplus A_2 \qquad \Delta', x_1 : A_1 \vdash e_1 : B \qquad \Delta', x_2 : A_2 \vdash e_2 : B}{\Delta, \Delta' \vdash \text{case } e \text{ of } x_1 \Rightarrow e_1 \mid x_2 \Rightarrow e_2 : B} \quad (\oplus E)
$$

 $A \Box B$   $A \Box B$   $A \Box B$   $A \Box B$   $A \Box B$   $A$ 

重

# <span id="page-28-0"></span>[Towards a Linear C](#page-28-0)<sup>0</sup>

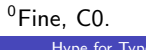

Hype for Types **[Linear Logic and Linear Type Systems](#page-0-0)** March 9, 2021 13/22

重

 $2990$ 

 $\mathbf{y} \rightarrow \mathbf{z}$ 

Þ

**K ロ ▶ K 倒 ▶ K** 

o int? string? int\*?

4日下

 $\rightarrow$ 

- o int? string? int\*?
- We'll just treat pointers as linear
- Use a reusable context, Γ, to represent reusable variables and a **linear context**,  $\Delta$ , for linear variables

 $QQQ$ 

- o int? string? int\*?
- We'll just treat pointers as linear
- Use a reusable context, Γ, to represent reusable variables and a **linear context**,  $\Delta$ , for linear variables

$$
\frac{}{\Gamma, x : \tau; \cdot \vdash x : \tau} \text{ (Var-Reusable)}
$$

 $QQQ$ 

- o int? string? int\*?
- We'll just treat pointers as linear
- Use a reusable context, Γ, to represent reusable variables and a **linear context**,  $\Delta$ , for linear variables

$$
\frac{}{\Gamma, x : \tau; \cdot \vdash x : \tau} \text{ (Var-REUSABLE)} \qquad \qquad \frac{}{\Gamma; x : \tau \vdash x : \tau} \text{ (Var-LINEAR)}
$$

 $QQQ$ 

In C0, we have built-in operators  $(e.g., +, -)$ .

4日下

目

In C0, we have built-in operators  $(e.g., +, -)$ .

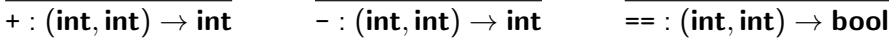

4日下

目

In C0, we have built-in operators  $(e.g., +, -)$ .

$$
\overline{+ : (\mathsf{int}, \mathsf{int}) \to \mathsf{int}} \qquad \overline{- : (\mathsf{int}, \mathsf{int}) \to \mathsf{int}} \qquad \overline{== : (\mathsf{int}, \mathsf{int}) \to \mathsf{bool}}
$$

$$
\frac{\bigodot:(\tau_1,\tau_2)\to\tau\qquad\Gamma\vdash e_1:\tau_1\qquad\Gamma\vdash e_2:\tau_2}{\Gamma\vdash e_1\odot e_2:\tau} \quad \text{(SML BINOP)}
$$

4日下

目

In C0, we have built-in operators  $(e.g., +, -)$ .

$$
\overline{+ : (\mathsf{int}, \mathsf{int}) \to \mathsf{int}} \qquad \overline{- : (\mathsf{int}, \mathsf{int}) \to \mathsf{int}} \qquad \overline{== : (\mathsf{int}, \mathsf{int}) \to \mathsf{bool}}
$$

$$
\frac{\bigodot:(\tau_1, \tau_2)\to \tau \qquad \Gamma \vdash e_1 : \tau_1 \qquad \Gamma \vdash e_2 : \tau_2}{\Gamma \vdash e_1 \odot e_2 : \tau}
$$
 (SML BINOP)  

$$
\bigodot:(\tau_1, \tau_2)\to \tau \qquad \Gamma \cdot \Lambda_1 \vdash e_1 : \tau_1 \qquad \Gamma \cdot \Lambda_2 \vdash e_2 : \tau_2
$$

 $\odot$  :  $(\tau_1, \tau_2) \rightarrow \tau$   $\Gamma; \Delta_1 \vdash e_1 : \tau_1$   $\Gamma; \Delta_2 \vdash e_2 : \tau_2$  (C0 BINOP)  $\Gamma: \Delta_1, \Delta_2 \vdash e_1 \odot e_2 : \tau$ 

K ロ ▶ K 個 ▶ K 로 ▶ K 로 ▶ 『로 『 YO Q @

We also have user-defined top-level functions (e.g. foo, reverse\_list).

э

We also have user-defined top-level functions (e.g. foo, reverse\_list).

$$
\frac{(\tau_1,\ldots,\tau_n)\to\tau\qquad \Gamma;\mathbf{?}\vdash e_i:\tau_i\quad (\forall i)}{\Gamma;\mathbf{?}\vdash f(e_1,\ldots,e_n):\tau}
$$
(CO APPLICATION)

4 0 3

目

We also have user-defined top-level functions (e.g. foo, reverse\_list).

$$
\frac{(\tau_1,\ldots,\tau_n)\to\tau\qquad\Gamma;\Delta_i\vdash e_i:\tau_i\quad(\forall i)}{\Gamma;\Delta_1,\ldots,\Delta_n\vdash f(e_1,\ldots,e_n):\tau}
$$
(CO APPLICATION)

4 0 3

э

We also have user-defined top-level functions (e.g. foo, reverse\_list).

$$
\frac{(\tau_1,\ldots,\tau_n)\to\tau\qquad\Gamma;\Delta_i\vdash e_i:\tau_i\quad(\forall i)}{\Gamma;\Delta_1,\ldots,\Delta_n\vdash f(e_1,\ldots,e_n):\tau}
$$
(CO APPLICATION)

```
int* foo (int* a, int* b) {
      free(a); return b;
\frac{2}{3}4
5 \text{ int } \text{main}() {
6 int* x = alloc(int);
7 \text{ int} * y = foo(x, x); // now a type error!
\begin{array}{c|c} \n 8 & \text{free (y)}; \\
 9 & \text{return } 0\n \end{array}return 0;
10 }
```
In general, pointer equality won't make sense in our language, since all pointers should be distinct.

However, in C, we need a way to check if pointers are NULL! Introducing:

```
1 int* create() /* ... */
2
3 int main () {
\frac{1}{4} int* x = create();
5
6 if (x is NULL) \{7 return 0;
8 } else {
|9| int y = *x; // still have x here!
10 return y;
11 }
12
```

$$
\frac{}{\Gamma;\,\mathbf{?}\vdash\mathbf{NULL}:\tau^*}\,\left(\mathrm{NULL}\right)
$$

 $\rightarrow$   $\rightarrow$   $\rightarrow$ 

**K ロ ▶ K 何 ▶ K 日** 

重

$$
\overline{\Gamma;\cdot\vdash\textbf{NULL}:\tau^*}\text{ (NULL)}
$$

 $\rightarrow$   $\rightarrow$   $\rightarrow$ 

**K ロ ▶ K 何 ▶ K 日** 

重

$$
\overline{\Gamma; \cdot \vdash \textbf{NULL}: \tau^*} \xrightarrow{\text{(NULL)}}
$$
\n
$$
\frac{\Gamma; \mathbf{?} \vdash e_1 : \tau_2 \qquad \Gamma; \mathbf{?} \vdash e_2 : \tau_2}{\Gamma; \Delta, x : \tau_1^* \vdash \textbf{ifnull}(x; e_1; e_2)} \text{ (IFNULL)}
$$

 $(\overline{N}_{x},\overline{Y})$ 

Hype for Types **[Linear Logic and Linear Type Systems](#page-0-0)** March 9, 2021 18/22

 $A \Box B$   $A \Box B$   $A \Box B$   $A \Box B$   $A \Box B$   $A$ 

重

$$
\overline{\Gamma}; \ \vdash \textbf{NULL}: \tau^* \overset{(\text{NULL})}{\downarrow \tau^*}
$$
\n
$$
\frac{\Gamma; \Delta \vdash e_1 : \tau_2 \qquad \Gamma; \ \mathbf{?} \vdash e_2 : \tau_2}{\Gamma; \ \Delta, x : \tau_1^* \vdash \textbf{ifnull}(x; e_1; e_2)} \text{ (IFNULL)}
$$

 $(\text{NUT})$ 

Hype for Types **[Linear Logic and Linear Type Systems](#page-0-0)** March 9, 2021 18/22

 $A \Box B$   $A \Box B$   $A \Box B$   $A \Box B$   $A \Box B$   $A$ 

重

$$
\frac{\Gamma; \leftarrow \text{NULL}: \tau^* \stackrel{\text{(NULL)}}{\tau^*}
$$
\n
$$
\frac{\Gamma; \Delta \vdash e_1 : \tau_2 \qquad \Gamma; \Delta, x : \tau_1^* \vdash e_2 : \tau_2}{\Gamma; \Delta, x : \tau_1^* \vdash \text{ifnull}(x; e_1; e_2)} \text{ (IFNULL)}
$$

 $(\text{NUT})$ 

Hype for Types **[Linear Logic and Linear Type Systems](#page-0-0)** March 9, 2021 18/22

 $A \Box B$   $A \Box B$   $A \Box B$   $A \Box B$   $A \Box B$   $A$ 

重

# Resource Tracking: Struct Introduction

Just like standard C0, we can allocate structs:

```
1 struct list {
2 int head;
3 struct list* tail;
\overline{4}5
6 struct list* nil() {
7 return NULL;
\,9
10 struct list* cons(int x, struct list* xs) {
\begin{array}{ll} \text{11} & \text{11} & \text{11} \\ \text{12} & \text{12} & \text{12} \\ \text{13} & \text{13} & \text{14} \\ \text{14} & \text{14} & \text{15} \\ \text{15} & \text{16} & \text{16} \\ \text{16} & \text{17} & \text{17} \\ \text{18} & \text{18} & \text{17} \\ \text{19} & \text{19} & \text{18} \\ \text{10} & \text{19} & \text{19} \\ \text{11} & \text{19} & \text{19} \\ \text{|12| node ->head = x;
13 node->tail = xs;
14 return node ;
15 }
```
# Resource Tracking: Struct Elimination

#### Problem

We can't eliminate structs like we used to. How will we know that each field is used exactly once?

# Resource Tracking: Struct Elimination

#### Problem

We can't eliminate structs like we used to. How will we know that each field is used exactly once?

Structs are just like products - so, pattern match!

# Resource Tracking: Struct Elimination

#### Problem

We can't eliminate structs like we used to. How will we know that each field is used exactly once?

Structs are just like products - so, pattern match!

```
1 struct list {
2 int head;
3 struct list* tail;
4 };
5
6 int list_sum (struct list* 1) {
7 if (1 is NULL)
8 return 0;
9
10 let { head = x; tail = xs; } = 1; // new syntax
_{11} return x + list_sum(xs);
12 \overline{\phantom{1}}
```
 $\left\{ \left. \left( \left. \left( \mathbb{R} \right) \right| \times \left( \left. \mathbb{R} \right) \right| \right) \right\}$ 

D.

### <span id="page-51-0"></span>[Live Coding](#page-51-0)

重

 $299$ 

 $\mathbb{R}^n \times \mathbb{R}^n \ni \mathbb{R}^n$ 

**K ロ ト K 伊 ト K 毛** 

Things We Talked About

 $\triangleright$   $\rightarrow$   $\equiv$ 

**K ロ ▶ K 何 ▶ K 日** 

重

#### Things We Talked About

• Linearity as a way of representing state

4日下

 $\rightarrow$ 

э

#### Things We Talked About

- Linearity as a way of representing state
- Linear propositions in terms of resources

€⊡

э

#### Things We Talked About

- Linearity as a way of representing state
- Linear propositions in terms of resources
- A practical example of linear logic for memory safety

#### Things We Talked About

- Linearity as a way of representing state
- Linear propositions in terms of resources
- A practical example of linear logic for memory safety

#### Things We Didn't Cover

#### Things We Talked About

- Linearity as a way of representing state
- Linear propositions in terms of resources
- A practical example of linear logic for memory safety

#### Things We Didn't Cover

- Linear logic is actually all about processes and messages
	- $\triangleright$  Concurrency!

#### <span id="page-58-0"></span>Things We Talked About

- Linearity as a way of representing state
- Linear propositions in terms of resources
- A practical example of linear logic for memory safety

#### Things We Didn't Cover

- Linear logic is actually all about processes and messages
	- $\triangleright$  Concurrency!
- Resource tracking (identify the cost of different programs)

Rust

 $\Omega$